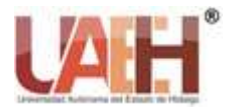

**Vida Científica Boletín Científico de la Escuela Preparatoria No. 4**

*Publicación semestral No. 15 (2020) 57-58*

# Informática I

Computing I

*María Antonieta Tejeda Anaya <sup>a</sup>*

#### **Abstract:**

At Universidad Autónoma del Estado de Hidalgo, the redesign of the Baccalaureate was recently approved and is already in operation, which is already being applied in the semester of July December 2019, within the adjustments made, the area of the subjects of Computers were changed with a new approach, which will allow students to know and apply the proposed computer tools, as well as the basis for them to develop skills in robotics, programming and mobile applications. The book that I will describe next, will allow the student to have the basic support and elementary knowledge necessary for the subject of Digital Tools and elementary knowledge in office automation.

#### *Keywords:*

*Computing, Digital Tools, office automation, Digital Citizenship, Computers, Internet*

#### **Resumen:**

En la Universidad Autónoma del Estado de Hidalgo, recientemente se aprobó y ya está en funcionamiento, el rediseño realizado al Bachillerato, mismo que se ya está aplicándose en el semestre lectivo julio diciembre 2019, dentro de las adecuaciones realizadas, el área de las asignaturas de Informática fueron cambiadas con un nuevo enfoque, las cuales les permitirá a los estudiantes conocer y aplicar las herramientas informáticas propuestas, así como las bases para que desarrollen habilidades en robótica, programación y aplicaciones móviles. El libro que describiré a continuación, le permitirá al alumno contar con el apoyo básico y conocimientos elementales necesarios para la asignatura de Herramientas Digitales y los conocimientos elementales en ofimática.

### *Palabras Clave:*

*Informática, Herramientas Digitales, ofimática, Ciudadanía Digital, Computadoras, Internet*

El libro de Informática I, presenta una recopilación de los temas básicos sobre la informática y computación, acorde con el nuevo plan de estudios, el cual cuenta con un enfoque por competencias de acuerdo con la Dirección General de Bachillerato, el cual se encuentra en su versión digital, dentro de las colecciones de la Biblioteca Digital de la Universidad Autónoma del Estado de Hidalgo, específicamente en Bibliotechnia, para la consulta de los estudiantes y de toda la comunidad de esta Institución.

Este libro consta de tres bloques, los cuales comprenden desde los conceptos básicos de las computadoras y dispositivos electrónicos, pasando por el bloque sobre el uso, servicios y conocimientos de Internet, hasta las herramientas básicas del software de aplicación en ofimática, los cuales incluyen conceptos, actividades diagnósticas, de reforzamiento y casos prácticos sobre las temáticas antes mencionadas, las cuales permiten al usuario de este ejemplar, tener una referencia en la cual poder adquirir los conceptos básicos de manera autónoma y con la guía del docente, fortalecer los conocimientos previos y reforzar los nuevos adquiridos.

Dentro del bloque I, que se llama CONCEPTOS BÁSICOS DE INFORMÁTICA Y CUIDADANIA DIGITAL, dentro del cual podemos obtener los conocimientos básicos y generales sobre cómo están constituidas las computadoras y dispositivos electrónicos existentes, desde conocer sus partes y componentes físicos, así como la parte lógica de las mismas que le brinda l software, su clasificación, así como también los conocimientos teóricos sobre le internet, ciudadanía y seguridad digital, entre otros, como antes se mencionó también incluye actividades de aprendizaje, aplicación de lo aprendido, glosario y evaluación del bloque.

En el Bloque II, correspondiente a INTERNET, encontraremos los principales conceptos e navegadores, buscadores, servicios básicos como el correo electrónico,

<sup>&</sup>lt;sup>a</sup> María Antonieta Tejeda Anaya, Universidad Autónoma del Estado de Hidalgo, Escuela Preparatoria No. 4, https://orcid.org/0000-0003-

redes sociales y el manejo de marcadores sociales y las nubes existentes en esta red, las cuales son herramientas de uso común por los estudiantes, y que, como docentes, podemos servirnos de ellas con fines didáctico y de apoyo para nuestras sesiones en las aulas, las cuales no son de uso exclusivo para los docentes del área e informática, sino que también son herramientas y aplicaciones que utilizan en las demás asignaturas y en su vida cotidiana, tanto en el ámbito estudiantil como profesional y personal.

Con respecto al Bloque III. HERRAMIENTAS BÁSICAS DEL SOTFWARE DE APLICACIÓN, podemos encontrar diversos conceptos y conocimientos básicos en el uso de los programas de ofimática más comúnmente utilizados en el área escolar e incluso laboral, la primera parte corresponde al uso de un procesador de textos, específicamente hablando de Microsoft Word, en el cual les permitirá aplicar una edición básica a los documentos realizados en este programa; la segunda parte de este bloque se refiere a realizar presentaciones electrónicas en Microsoft PowerPoint en donde se muestra desde su entorno y características principales básicas de la aplicación, hasta la creación y edición de presentaciones profesionales, por último y no menos importante, menciona el entorno y uso de las características y funcionalidades básicas de la Hoja de Cálculo de Microsoft Excel, herramienta que realmente les ayuda en toda su vida escolar e incluso profesional y personal, enfatizando los temas básicos de fórmulas, funciones y gráficos, al igual que los bloques anteriores, este incluye, actividades de aprendizaje, aplicación de lo aprendido, glosario, una evaluación del bloque y conformación de un portafolio de evidencias de la materia. Si bien en la materia de Herramientas Digitales de nuestro bachillerato, no vemos este último bloque, considero que este libro y específicamente este tercer bloque, es muy útil ya que Ofrece los consejos y conocimientos básicos sobre los tres programas más utilizados de Microsoft office.

En conclusión podemos considerar esta bibliografía como una de las más valiosas que tenemos dentro de la biblioteca digital y que nos permite tener un libro de consulta básica para la materia ya antes mencionada de este nuevo programa de estudios que recién está ofertando nuestra universidad.

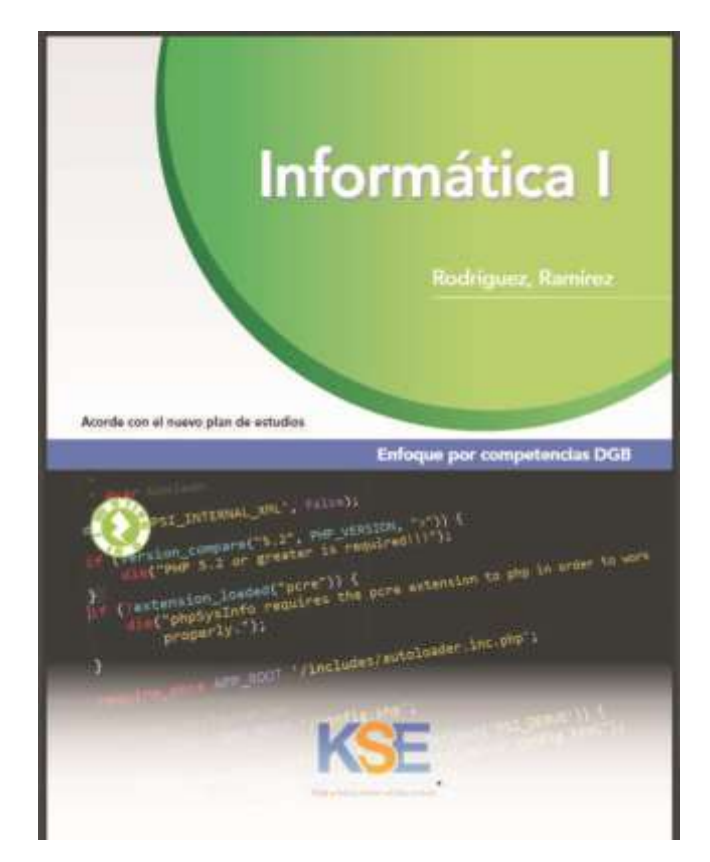

*Figura 1. Portada del Libro*

## **Referencias**

Ramírez Alvarez, V. (2018). *Informática I.* México: Klik Soluciones Educativas KSE. Recuperado el 27 de Septiembre de 2019, de https://www.uaeh.edu.mx/bdigital/Bachillerato.php